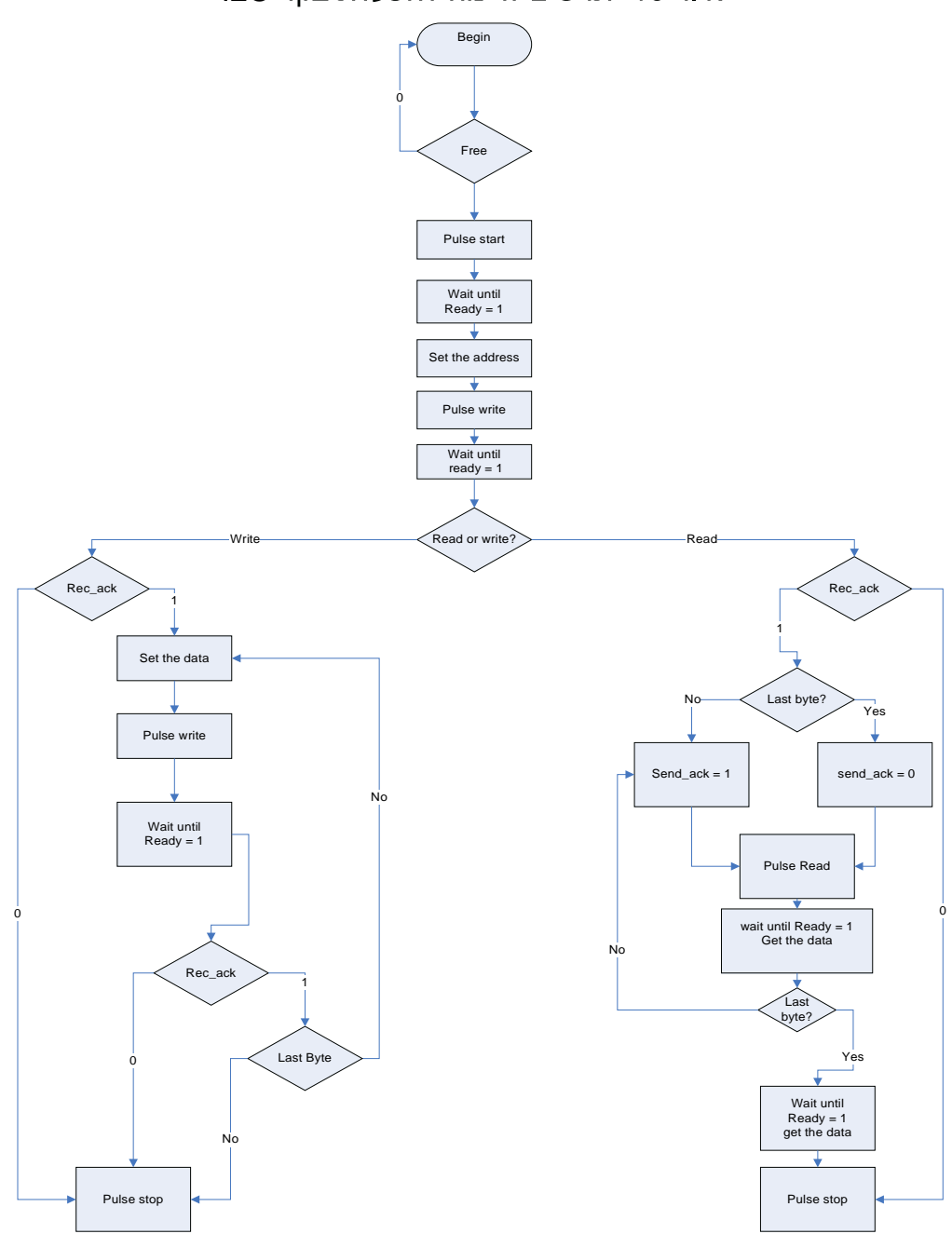

וור 10 תרשים זרימה להפעלת בקר I2C

עמוד 17 מתוך 33